# *Kurs OMSI im WiSe 2010/11*

## *Objektorientierte Simulation Objektorientierte mit ODEMx*

Prof. Dr. Joachim Fischer Dr. Klaus Ahrens Dipl.-Inf. Ingmar Eveslage

fischer|ahrens|eveslage@informatik.hu-berlin.de

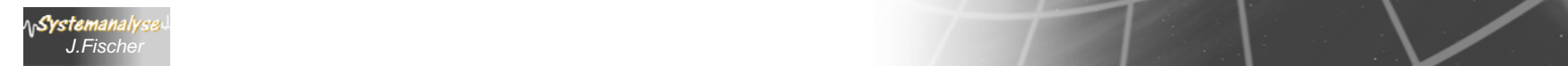

# *2. Prinzip der Next-Event-Simulation*

- 1. Charakterisierung der Next-Event-Simulation
- 2. Umsetzung des Prinzips in ODEMx
	- •• Aufbau von ODEMx
	- •Simulationskontext

Systemanalyse *J.Fischer*

•Simulationskontext (Barrenbeispiel)

## *Bedienungssysteme*

Basis: aktive Objekte, passive Objekte (als Variablen abstrakter Datenstrukturen)

Verhalten aktiver Objekte (Transaction): chronologische Sequenz von Ereignissen

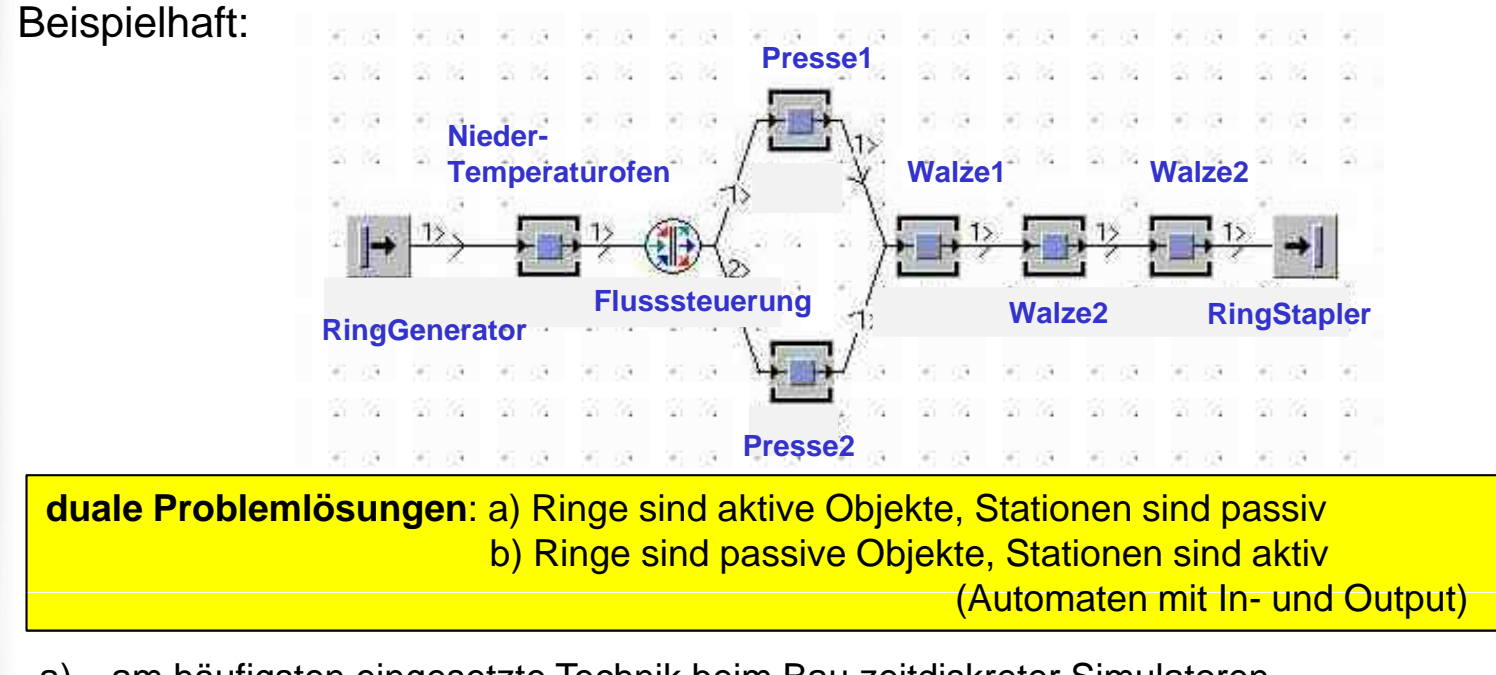

- a) am häufigsten eingesetzte Technik beim Bau zeitdiskreter Simulatoren gestattet Lebenslauf-Beschreibung für ein Werkstück
- b) am häufigsten eingesetzte Technik beim Entwurf von Steuerungen der Maschinen

**ODEMx**: erlaubt beide Varianten

## *Verbrauch von Modellzeit*

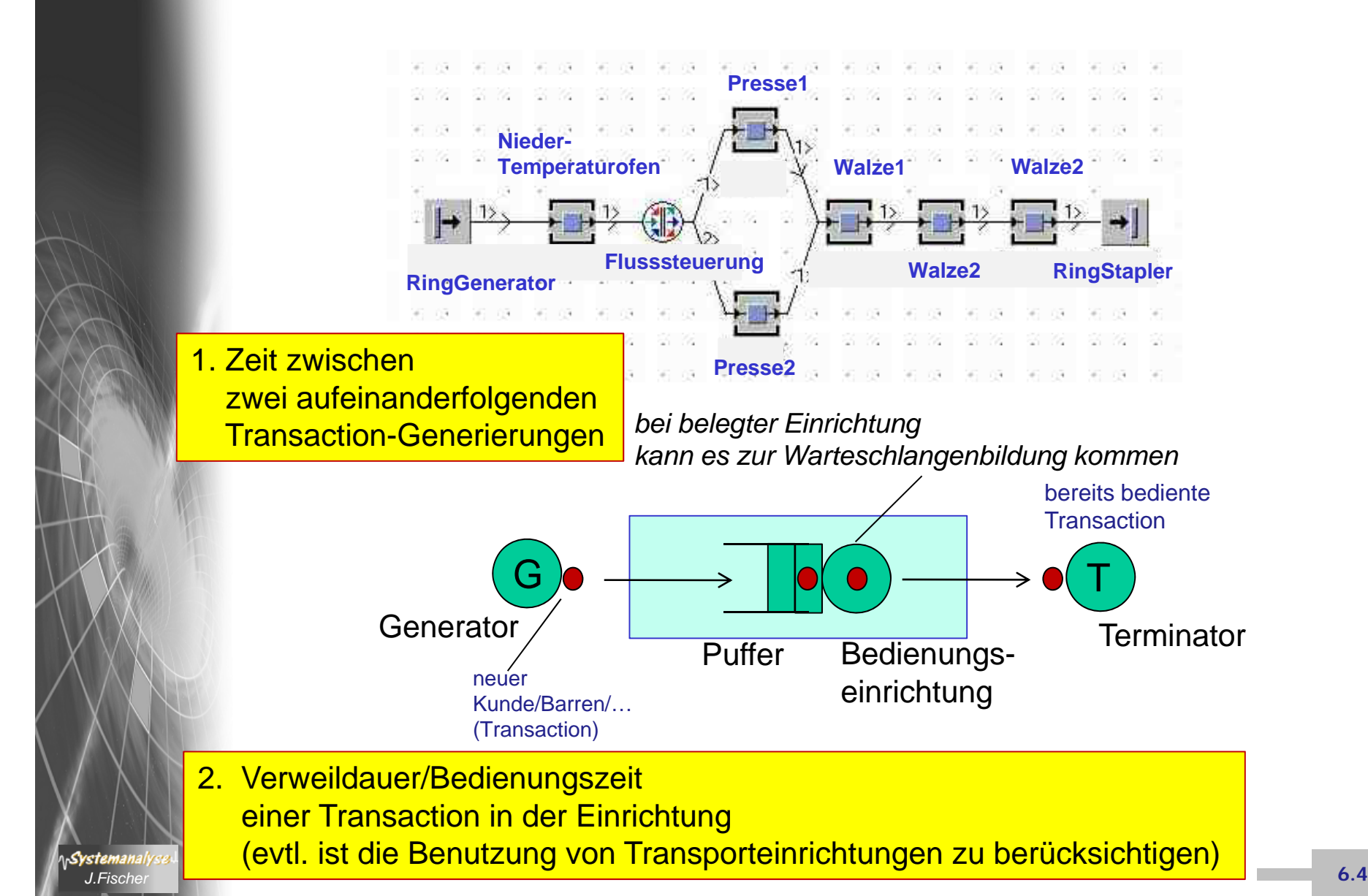

## *Ablaufschema der Next-Event-Simulation*

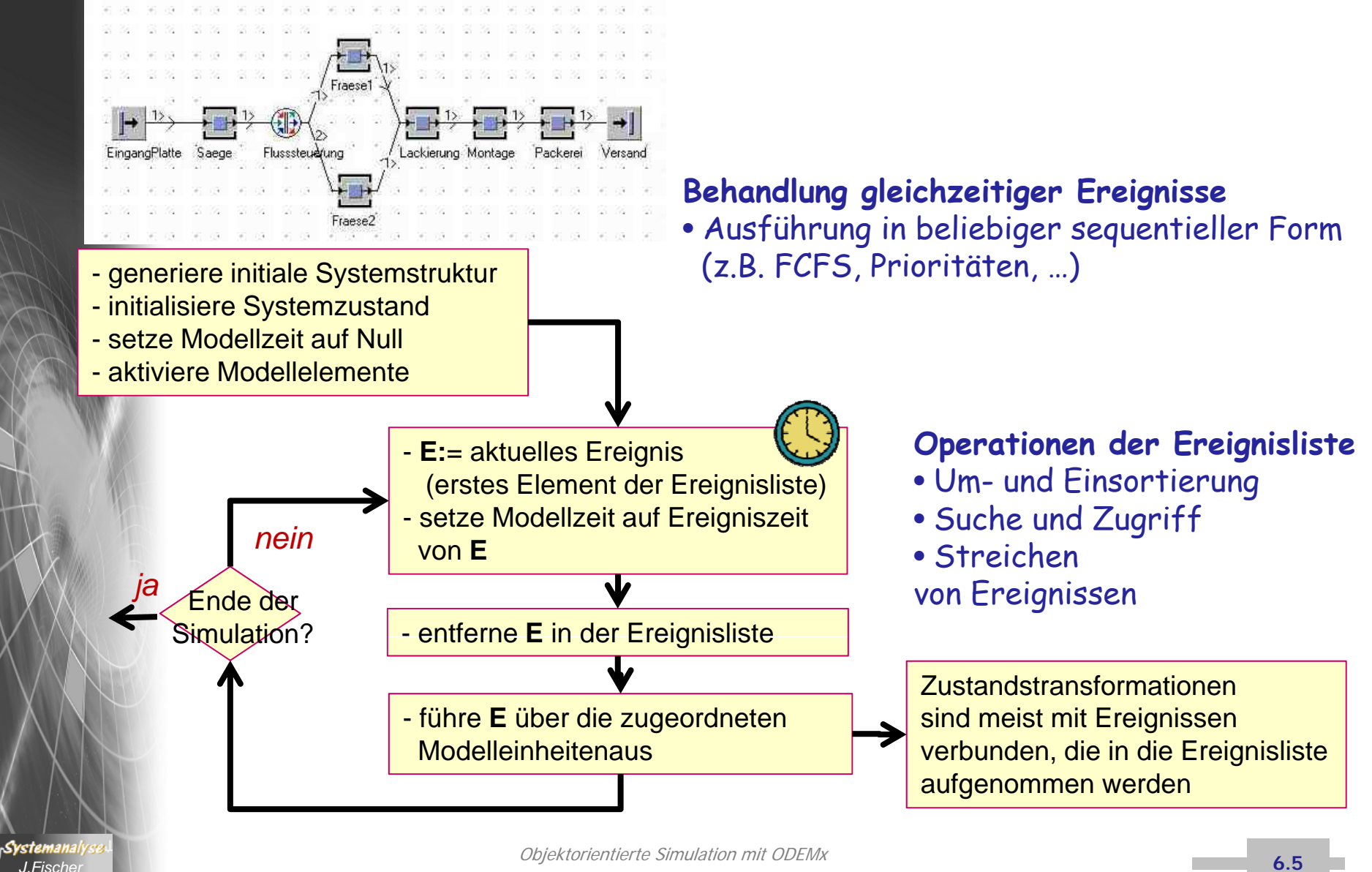

## *Ereignislistenverarbeitung (Beispiel)*

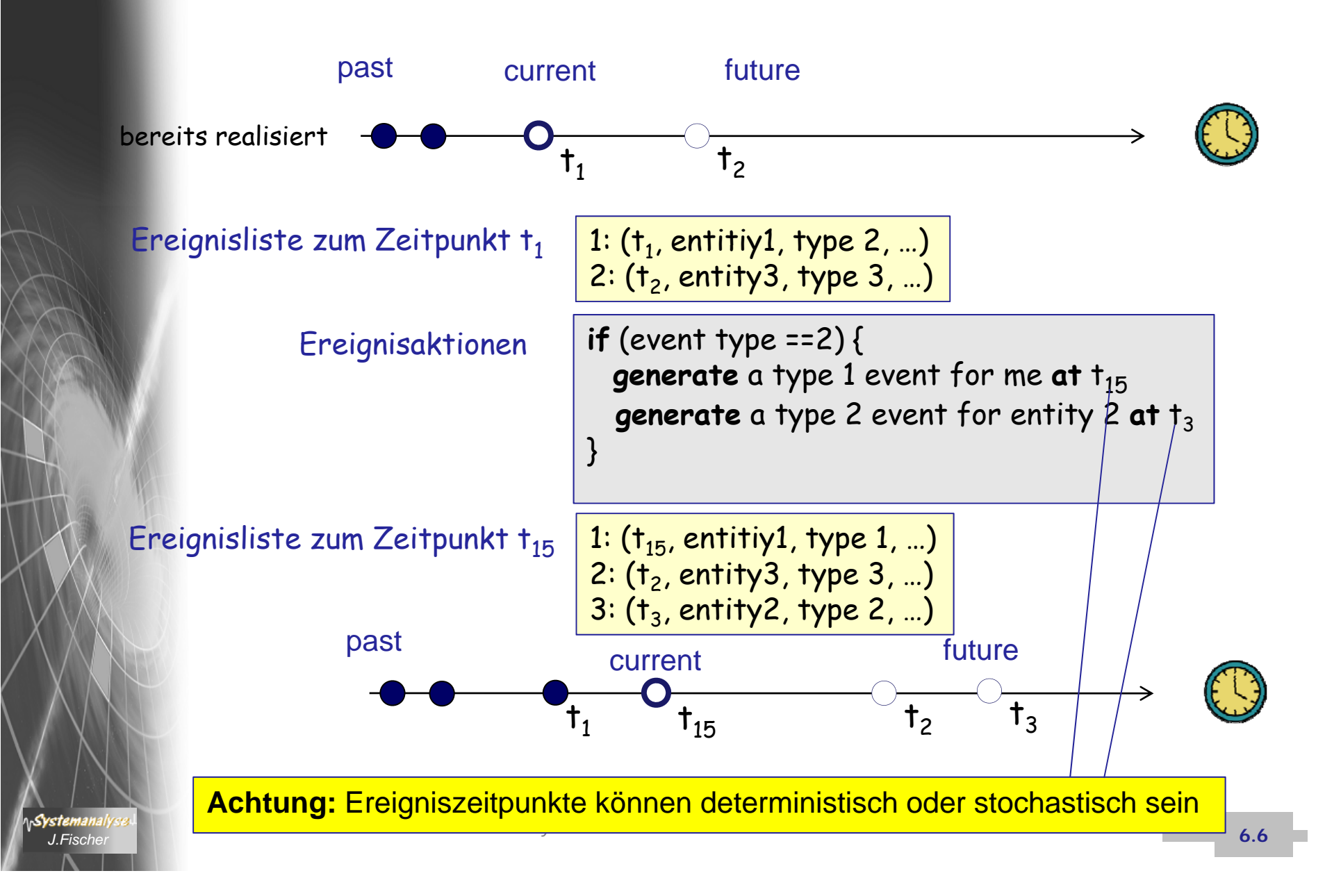

## *Ereignis, Aktivität, Prozess: Zusammenhang*

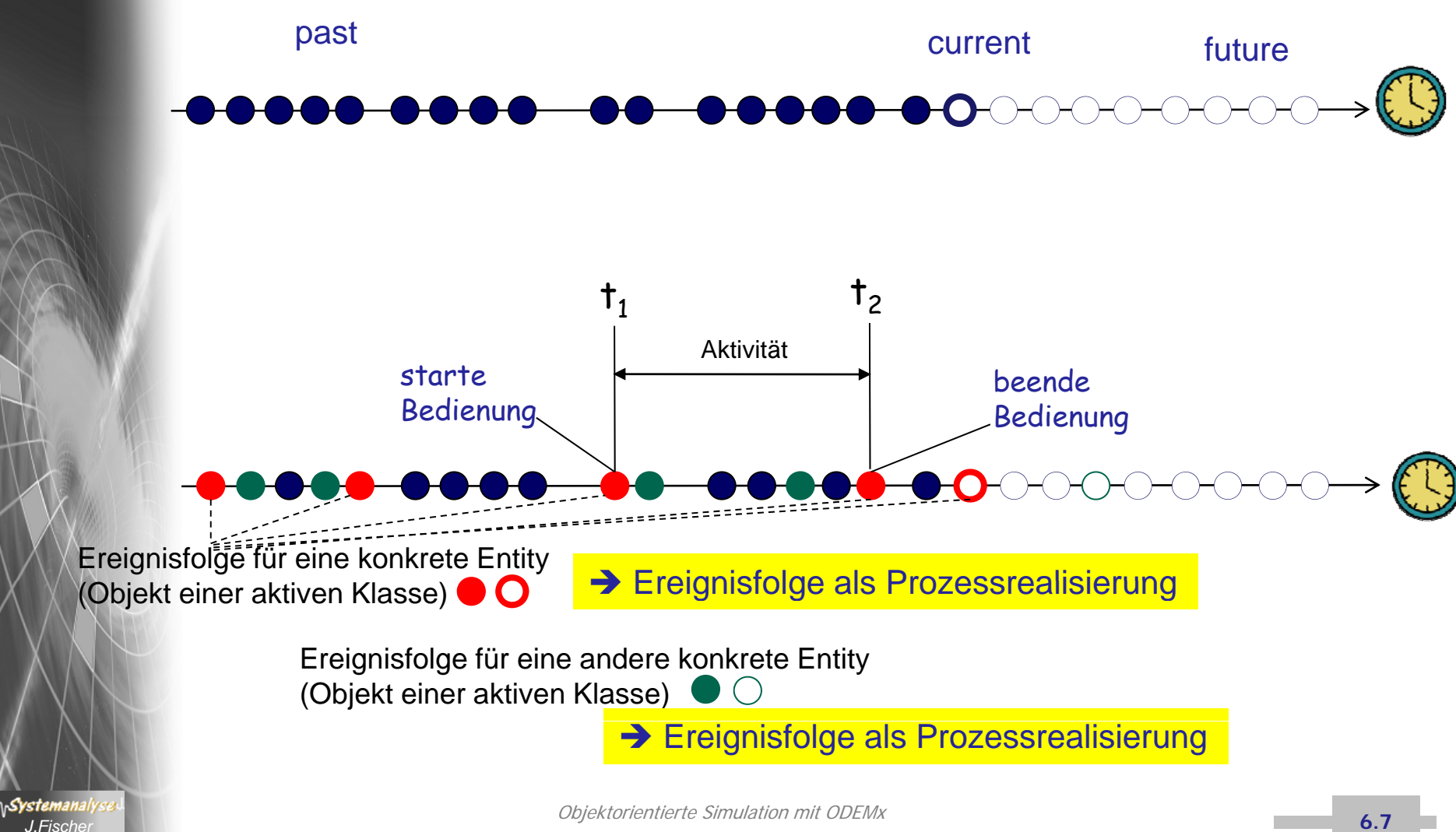

## *Elementares Bedienungssystem in GPSS*

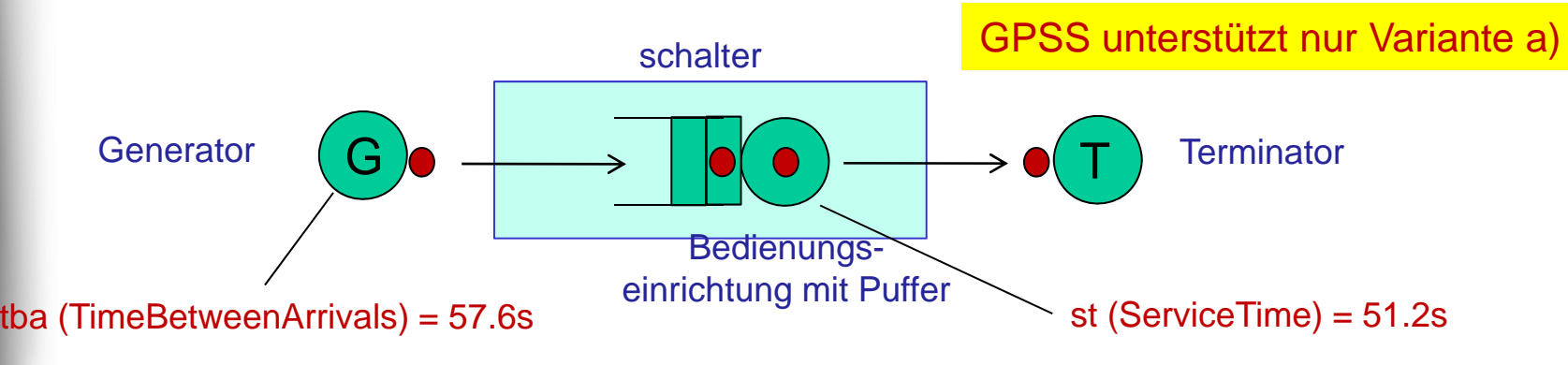

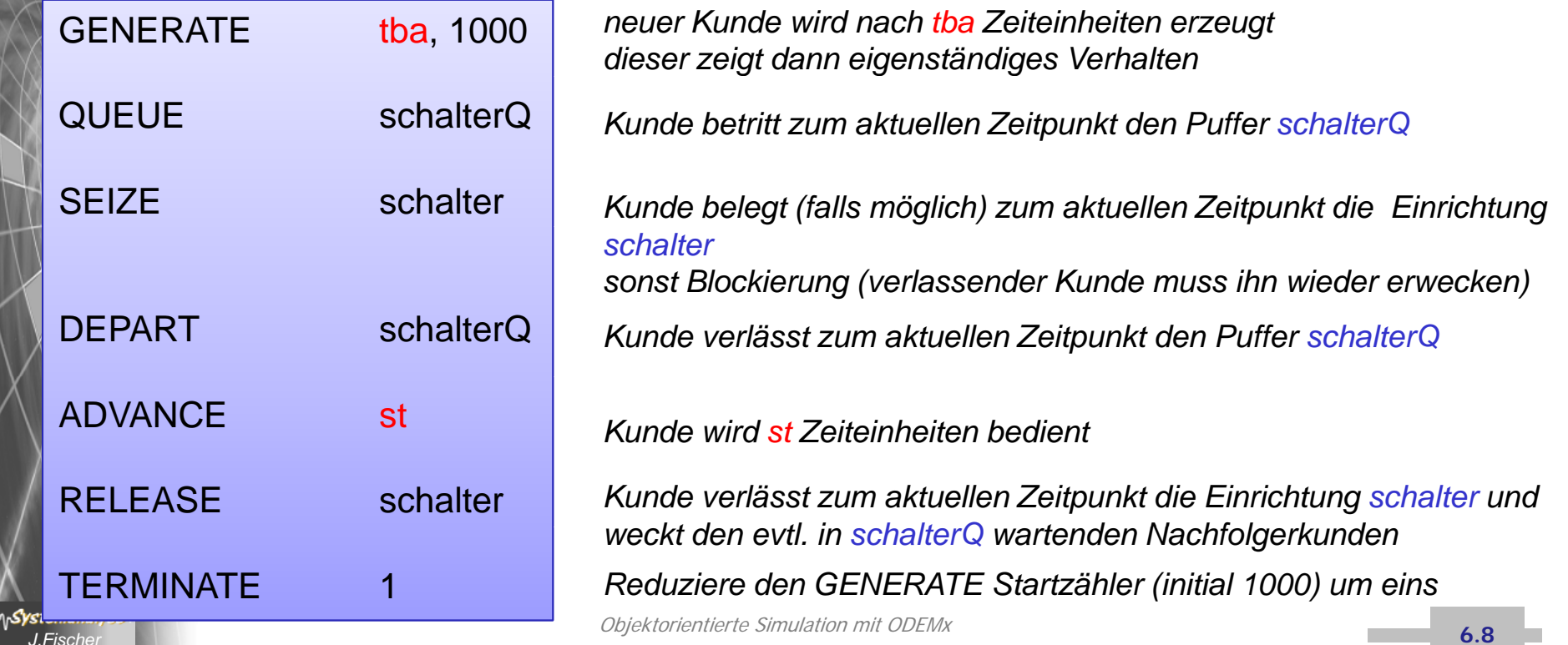

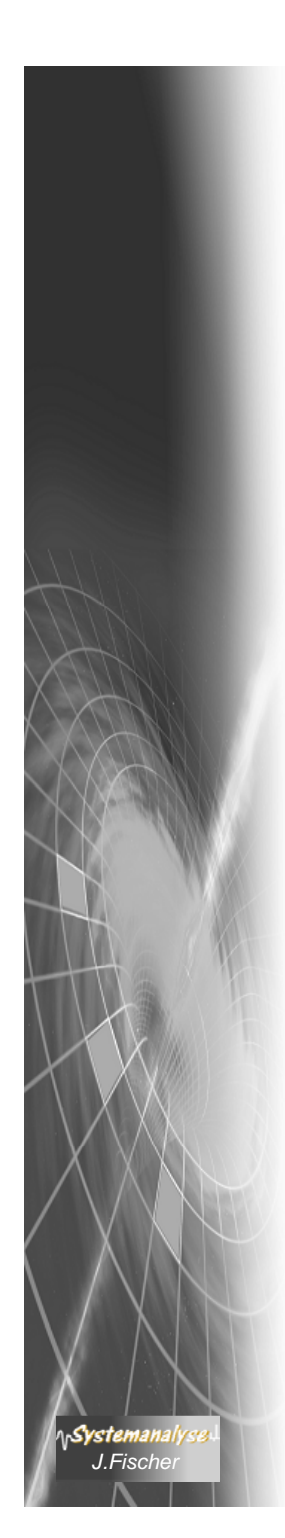

## *GPSS-Grundphilosophie*

- • konzpiert für diskrete Erei gnissimulation
- • Bewegung von Transaktionen (Kunden, Produkte, Aufträge), die schrittweise bedient / verarbeitet (Kunden, Produkte, Auftrage), die (Transactionzustand und die schrittweise bedient/ verarbeitet<br>schrittweise bedient/ verarbeitet Attribute des Einrichtung und<br>werden
- • Bearbeitung/Bedienung erfolgt in Stationen
- • jede individuelle Transaction verändert in Abhängigkeit der aktuell belegten Einrichtung seine eigenen Attribute Attribute des Einrichtung und …)
- •bei Verbrauch von Modellzeit
- 1. Ereignis = Folge sequentieller Operationen zu einem fixierten Modellzeitpunkt
- 2. Ereignisse werden in einem Terminkalender chronologisch sortiert (man benötigt Lösung für Gleichzeitigkeitsprobleme) und in dieser Reihenfolge ausgeführt
- 3. aktuelle Modellzeit ist gleich der Ereigniszeit des ersten Kalendereintrages
- 4. eine Ereignisoperation kann neben Zustandsänderungen neue Ereignisse Objektorientierte Simulation mit ODEMx *J.Fischer* **6.9** generieren (aber nur mit Ereigniszeiten, die größer oder gleich der aktuellen Modellzeit sind)

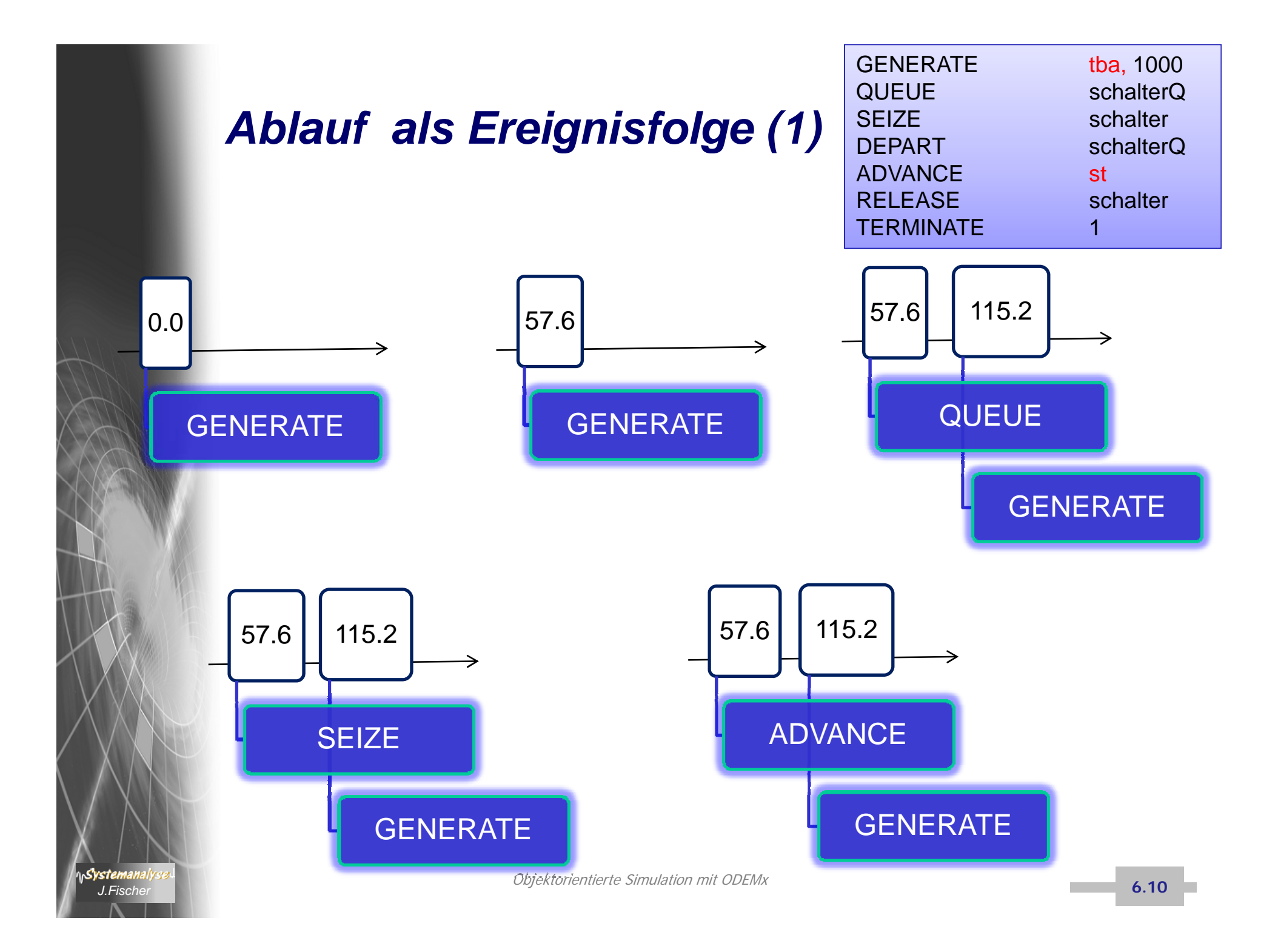

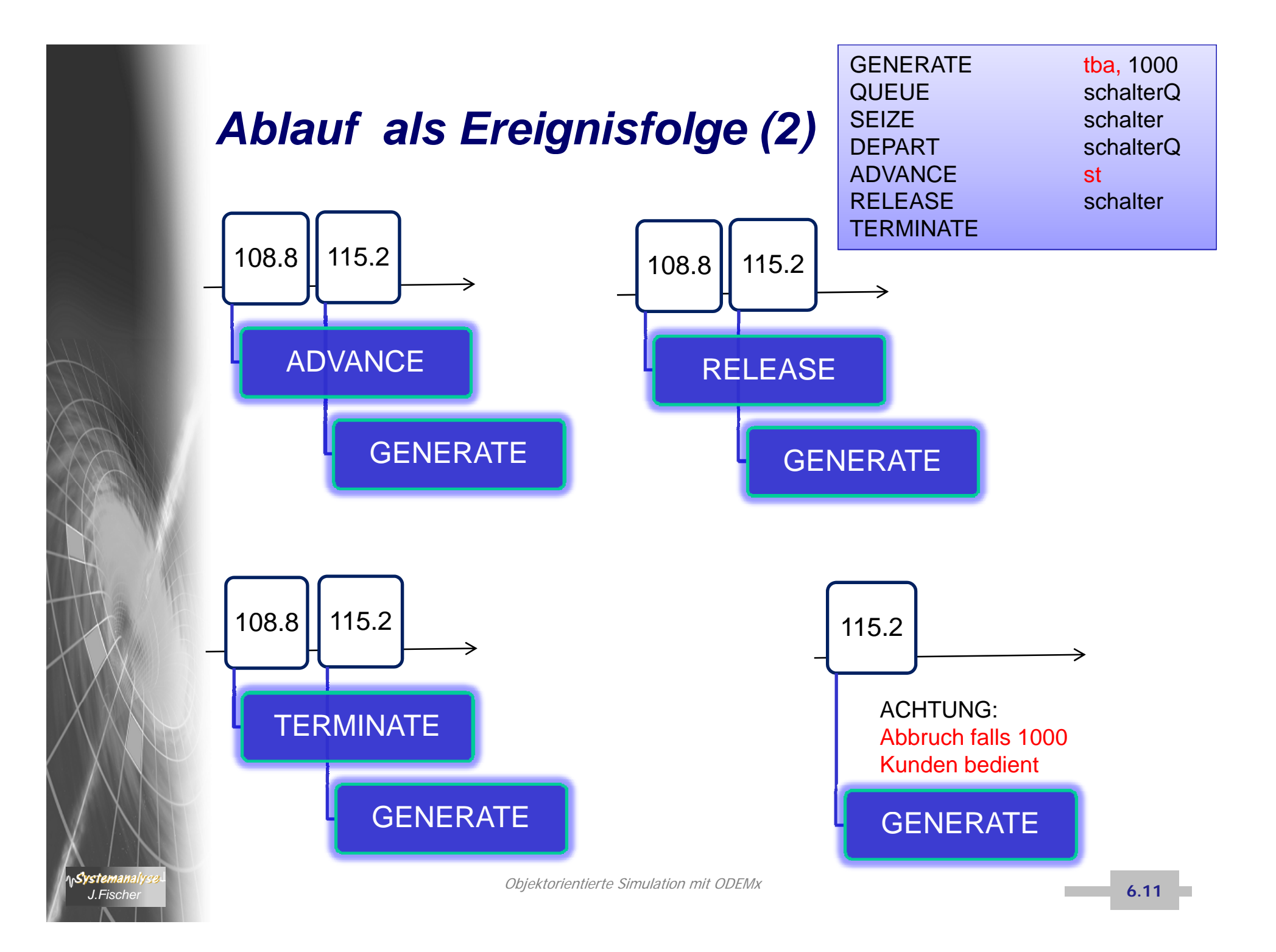

## *Typische Ausgabe eines NextEvent-Simulators*

Statistik für alle Bedienungseinrichtungen:

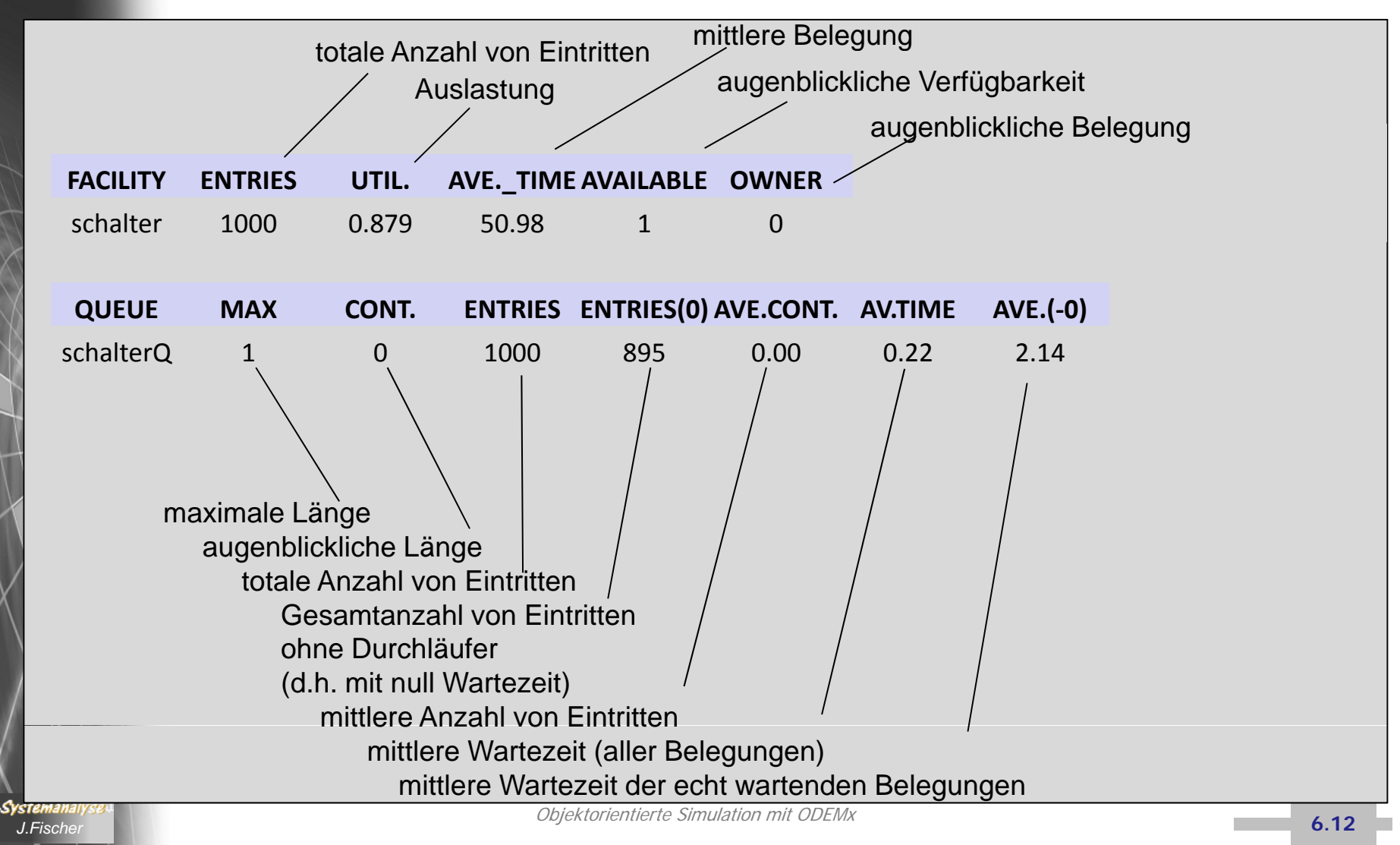

# *2. Prinzip der Next-Event-Simulation*

- 1. Charakterisierung der Next-Event-Simulation
- 2. Umsetzung des Prinzips in ODEMx
	- $\bullet$ • Aufbau von ODEMx
	- •Simulationskontext

**Systemanalyse** *J.Fischer*

•Simulationskontext (Barrenbeispiel)

## *Entwurfsmaxime für die ODEMx- Bibliothek*

- Basis: ältere ODEM-Bibliothek
- leichte Benutzbarkeit: automatische Beobachtung, Sammlung von Modellwerten und deren statistische Auswertung vordefinierte Synchronisationsmechanismen
- ein C++ (Haupt-)Programm erlaubt parallele (unabhängige oder abhängige) System-Simulationen als Komponenten mit individueller Stack-Verwaltung, jede dieser Komponente verwaltet ein eigenständiges Ensemble pseudoparalleler Prozesse,

die in Abhängigkeit vom jeweiligen Modellzeitverbrauch alternierend ausgeführt werden (individuelle Prozessterminkalender)

• Standardfall:

es gibt genau eine (Default-)Komponente, die (nur) ein Ensemble pseudoparalleler Prozesse verwaltet (d.h. nur einen einzigen Prozessterminkalender)

• neue Version der ODEMx-Bibliothek erlaubt u.a. die laufzeiteffizientere Modellierung einzelner zeitdiskreter Ereignisse neben Prozessen

# *2. Prinzip der Next-Event-Simulation*

- 1. Charakterisierung der Next-Event-Simulation
- 2. Umsetzung des Prinzips in ODEMx
	- $\bullet$ • Aufbau von ODEMx
	- •Simulationskontext

**Systemanalyse** *J.Fischer*

•Simulationskontext (Barrenbeispiel)

## *Die ODEMx-Module*

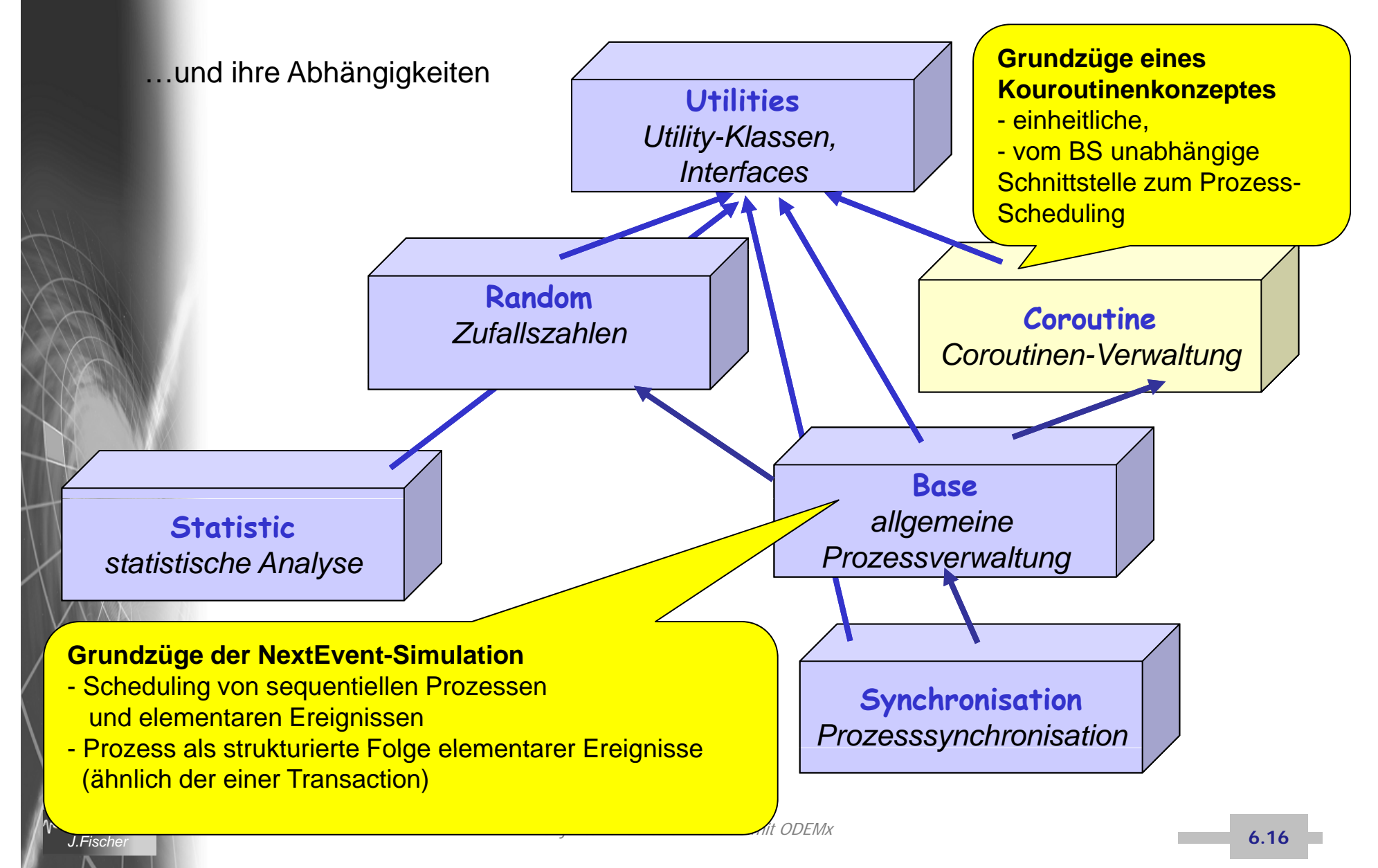

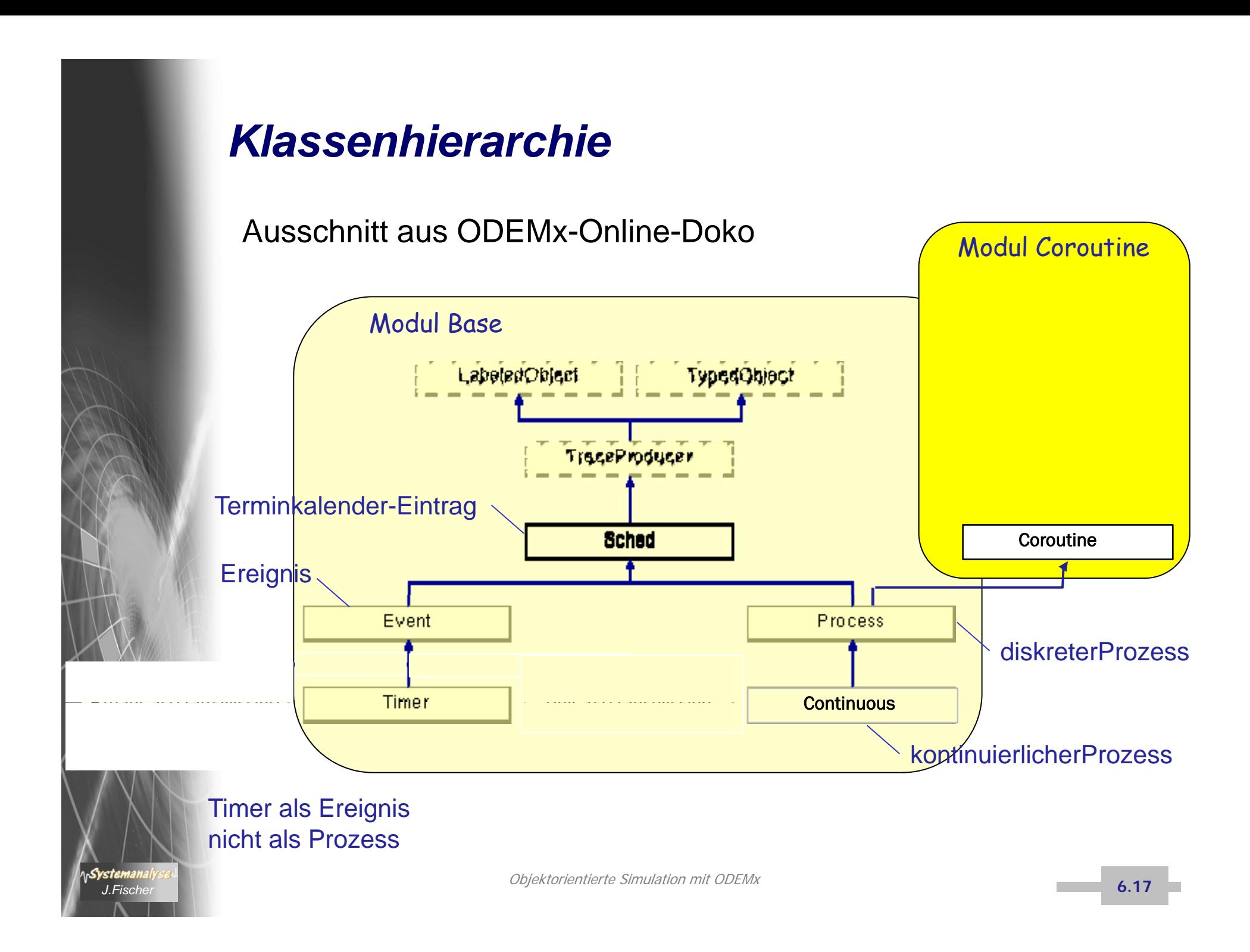

## *Prozessverwaltung*

- • realisiert über Simulation- Funktionalität
	- Verwaltung zustandsabhängiger Prozess- und Ereignislisten (z.B Terminkalender)
	- Erfassung sämtlicher Objekte (Zufallszahlengeneratoren, Synchronisationsobjekte, ...)
	- **→** stellt **Kontextinformation** für die Simulation eines Systems/Teilsystems bereit

**einfache Prozess- und Ereignisverwaltung** durch Nutzung eines DefaultSimulation-Objektes

> **hierarchische Prozess- und Ereignisverwaltung** parallele Prozessverwaltung von Teilsystemen durch Nutzung von Objekten von nutzereigenen Simulation-Ableitungen (ein Objekt pro Ableitung)

## *Grundidee einer einfachen Prozessverwaltung*

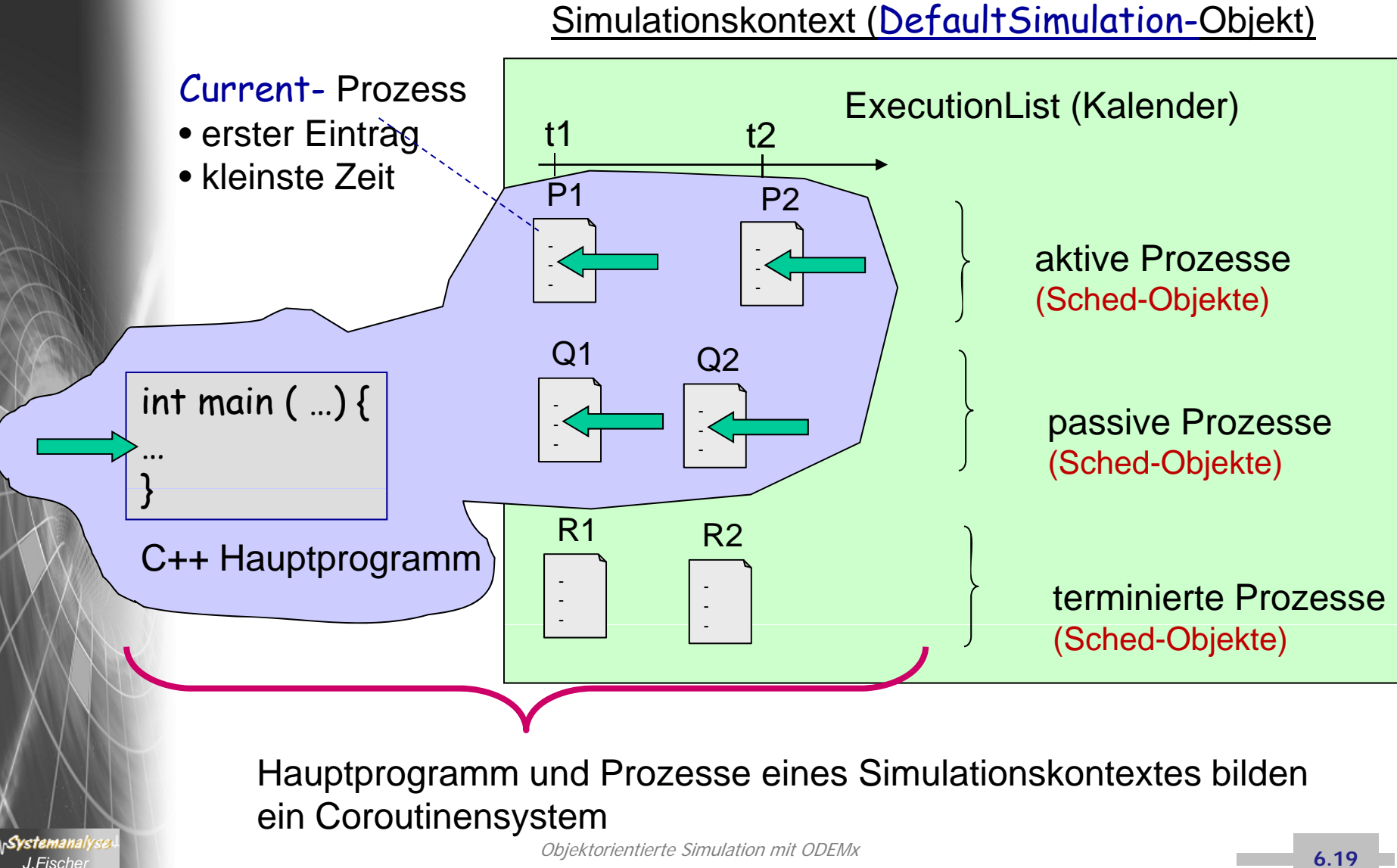

## *Prozessverwaltung in ODEMx*

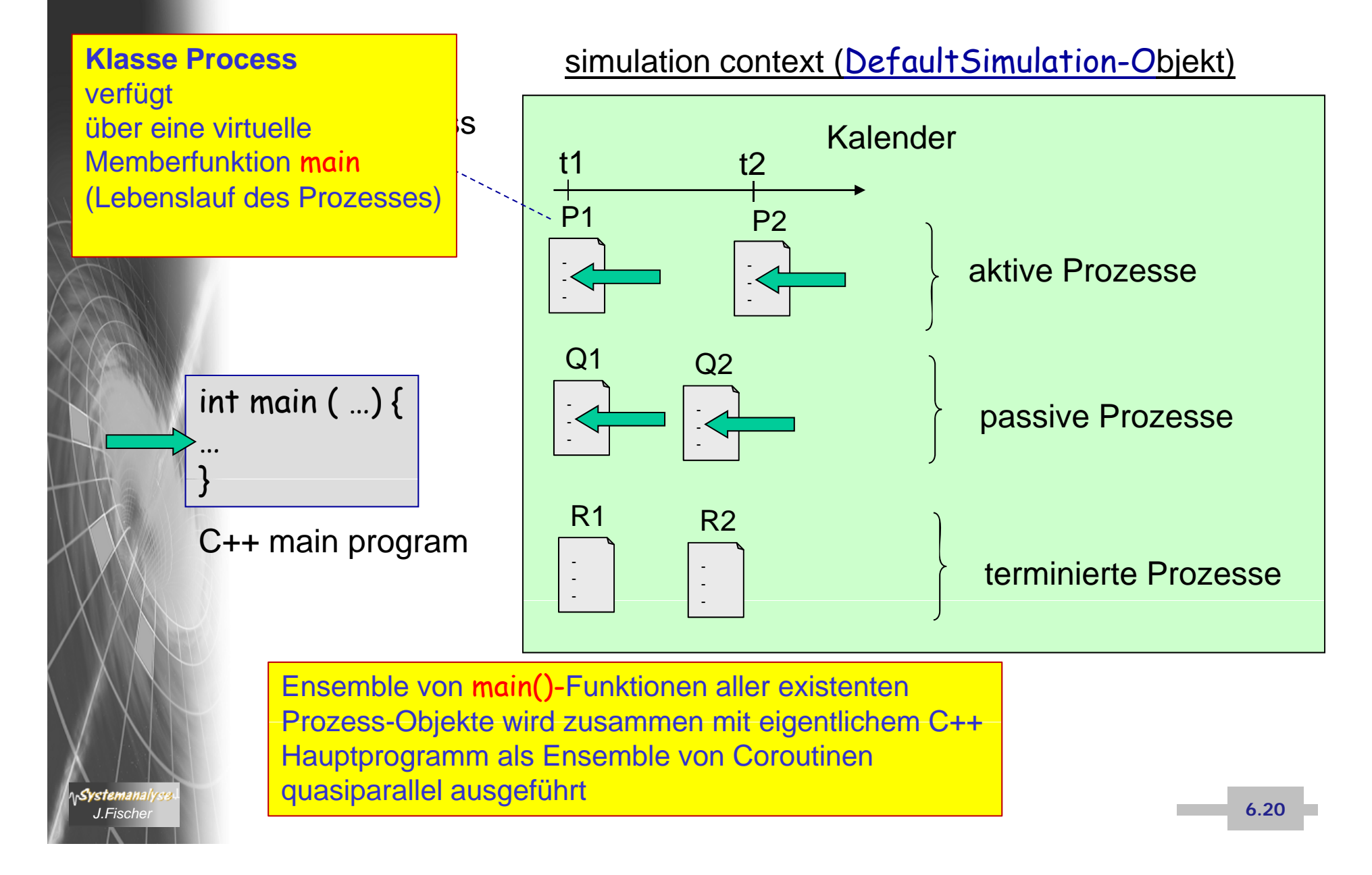

## *Grundidee einer hierarchischen Prozessverwaltung*

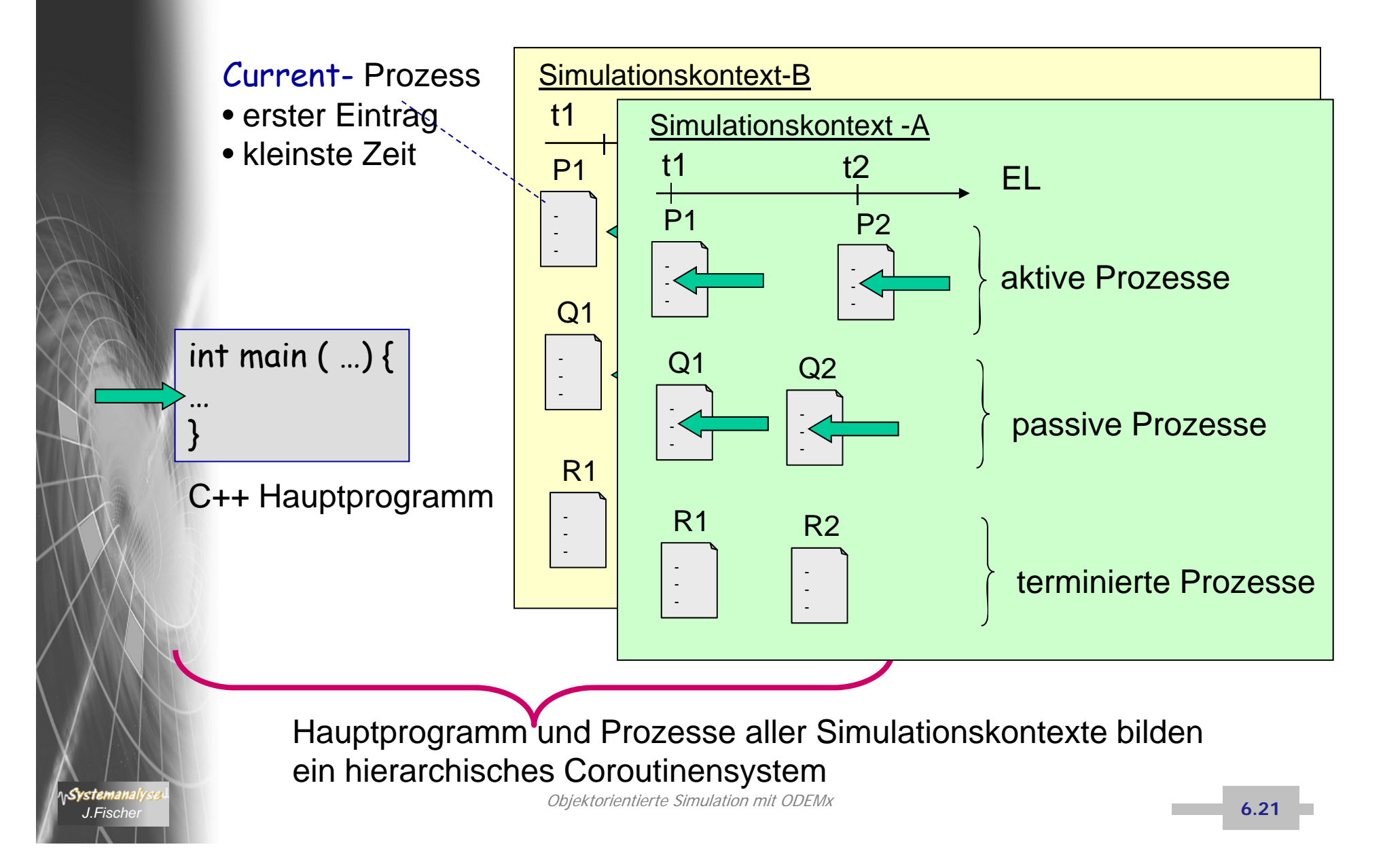

## *Universelle ODEMx- Urvariante*

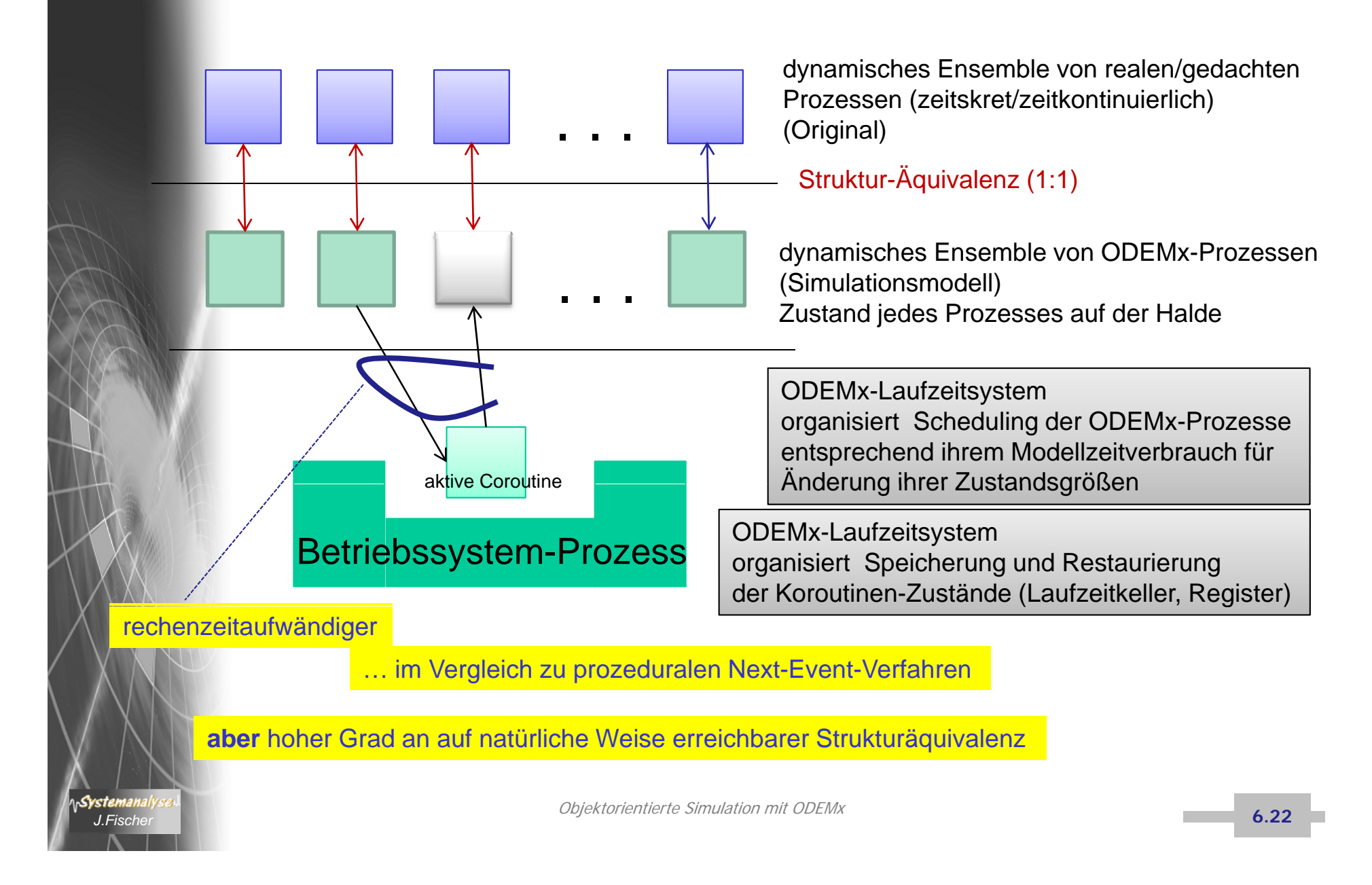

## *Laufzeitverbesserte Varianten*

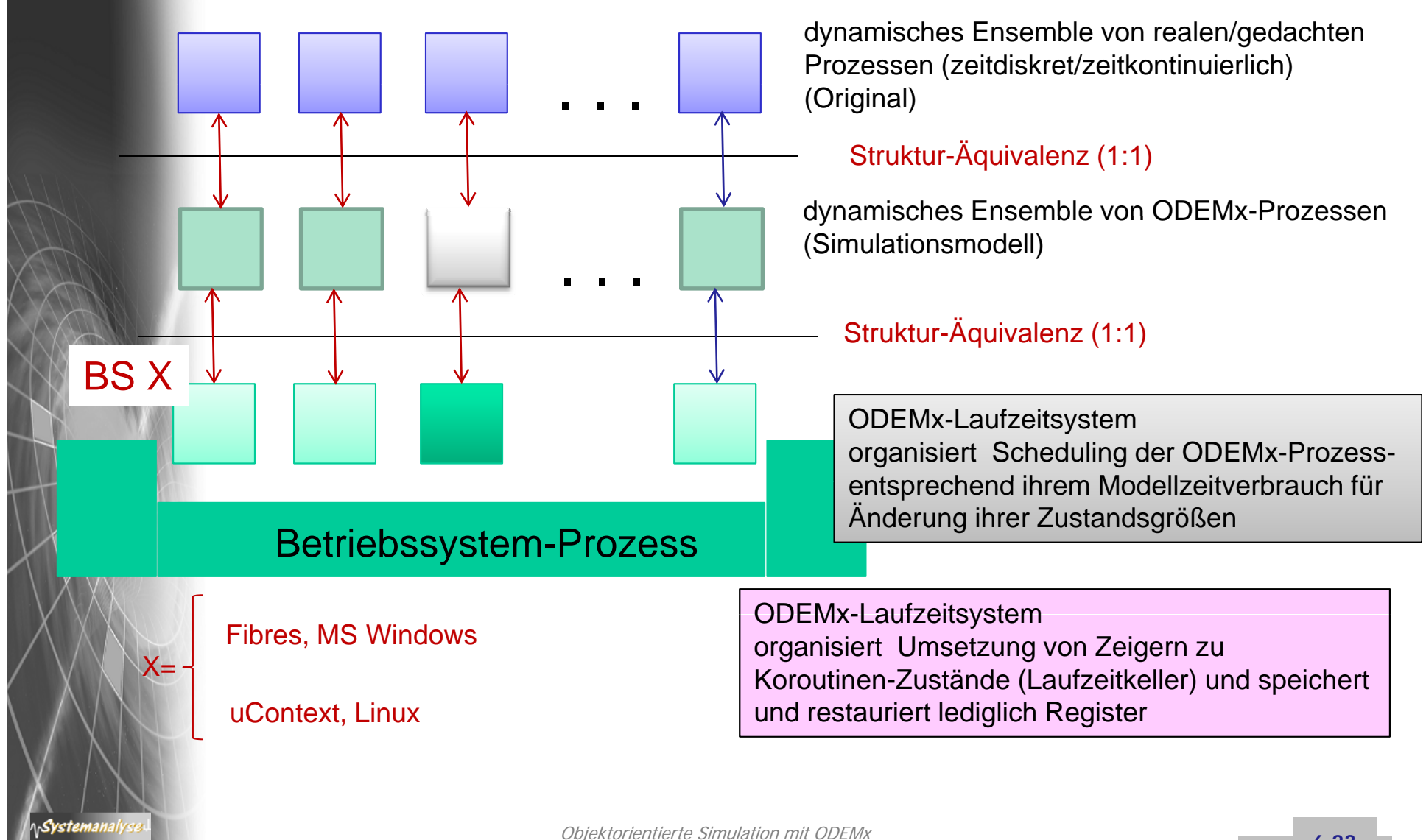

## *Java-basierte Variante (DESMO-J)*

### DESMO-J = ODEMx – {zeitkontinuierl., Protokoll-Konzepte}

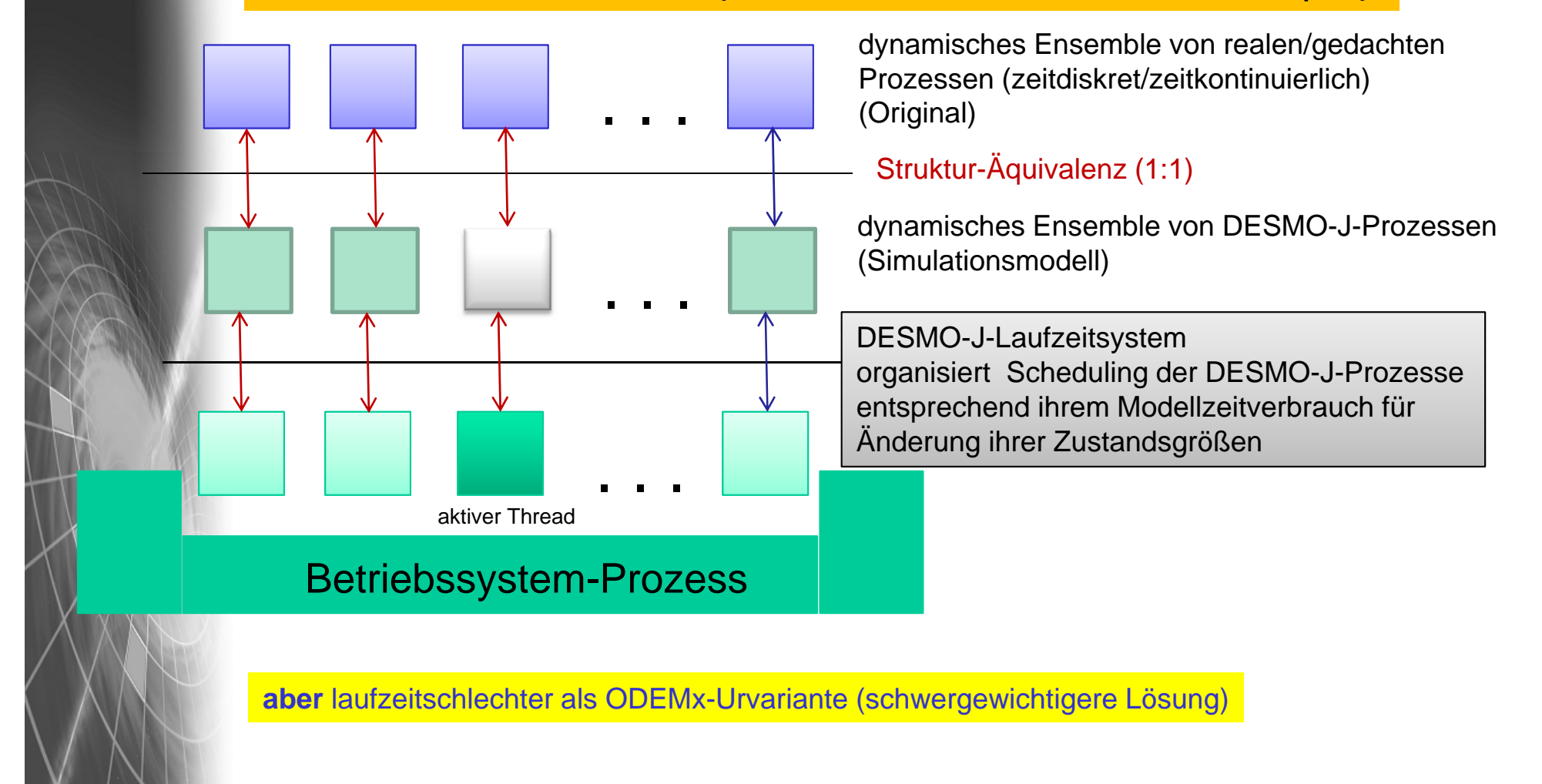

## *Klasse Sched, Event, Process*

- •abstrakte Klasse
- • Objekte werden im Kalender in chronologischer Reihenfolge erfasst

### **Simulationslauf**

- • ist die Ausführung (execute) von Sched-Objekten
- in Abhängigkeit von
	- – der jeweiligen Kalenderkonstellation und
	- –der Typen der Sched-Objekte

virtual SimTime getExecutionTime () const =0  $\frac{1}{10}$  Get model time. virtual SimTime setExecutionTime (SimTime time) = 0 virtual Priority getPriority () const =0 // Get priority. virtual Priority setPriority (Priority newPriority)=0 // Set new priority. bool isScheduledvirtual void execute ()=0

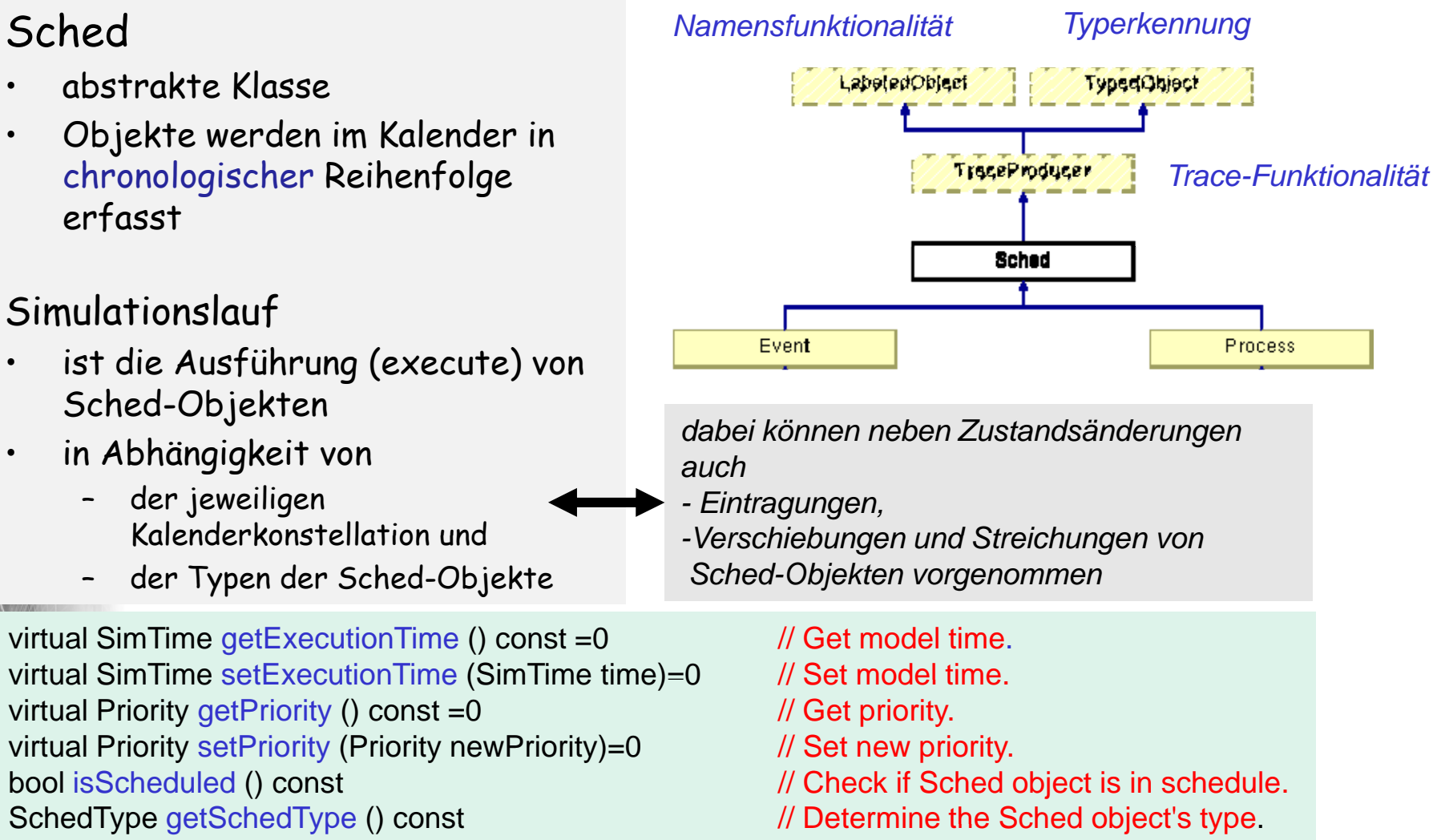

// Execution of Sched object.

•

## *Die Klasse ExecutionList (Ereignisliste, Kalender)*

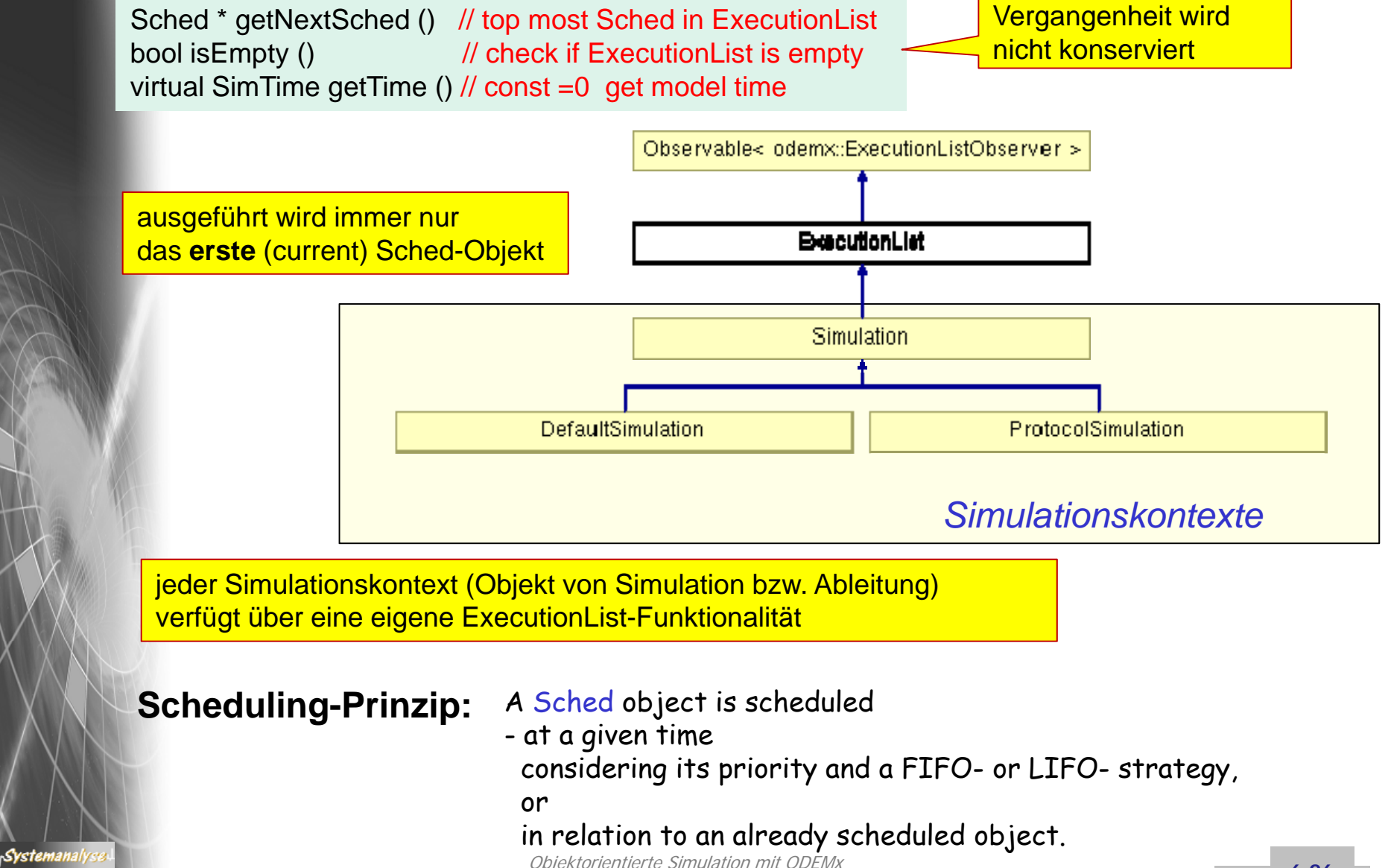

**6.26 6.26** 

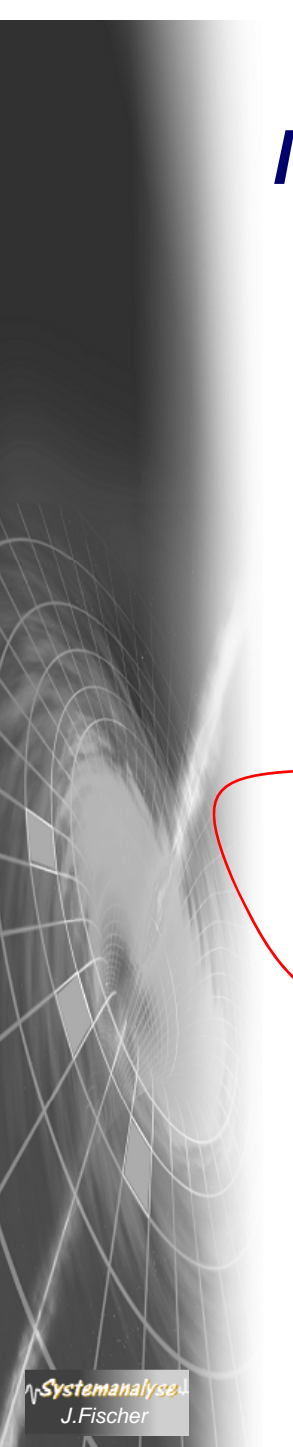

## *Modellzeit*

## Wert vom Typ SimTime

getTime() liefert stets die aktuelle Modellzeit (größer gleich Null)

#### **ODEMx-Bibliothek in zwei Varianten:**

- diskrete Zeit: long
	- kontinuierliche Zeit: double

ODEMx-Bibliothek mit unterschiedlichen Ausbaustufen:

- zeitdiskrete Zustandsänderungen
- zeitdiskrete und zeitkontinuierliche Zustandsänderungen